## Fichier:Snap circuits tutorial 6QAZo5.png

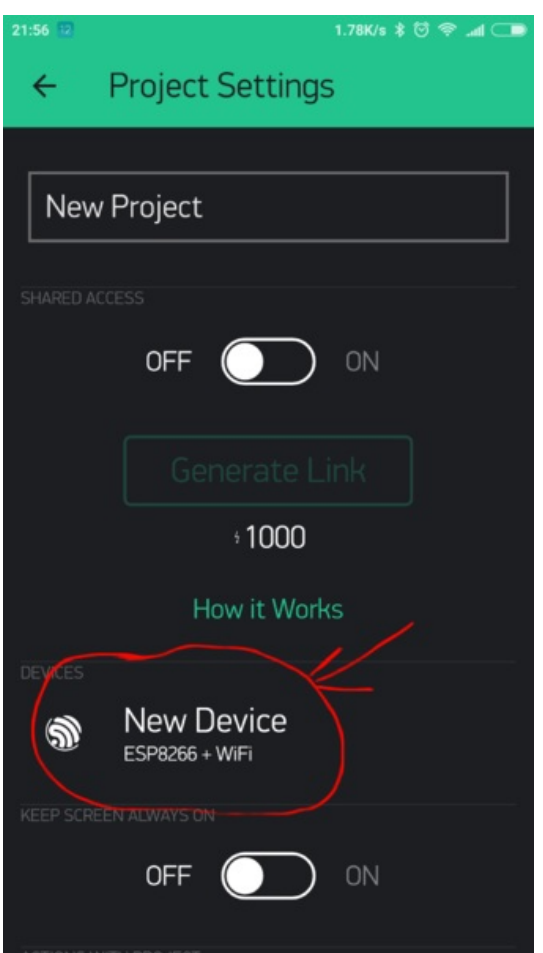

Taille de cet aperçu :337 × 599 [pixels](https://wikifab.org/images/thumb/0/08/Snap_circuits_tutorial_6QAZo5.png/337px-Snap_circuits_tutorial_6QAZo5.png).

Fichier [d'origine](https://wikifab.org/images/0/08/Snap_circuits_tutorial_6QAZo5.png) (1 080 × 1 920 pixels, taille du fichier : 181 Kio, type MIME : image/png) Snap\_circuits\_tutorial\_6QAZo5

## Historique du fichier

Cliquer sur une date et heure pour voir le fichier tel qu'il était à ce moment-là.

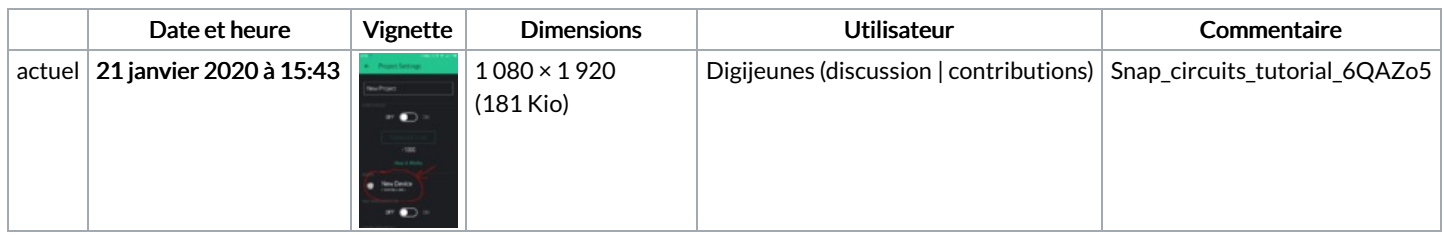

Vous ne pouvez pas remplacer ce fichier.

## Utilisation du fichier

Les 3 fichiers suivants sont des doublons de celui-ci (plus de [détails](https://wikifab.org/wiki/Sp%25C3%25A9cial:Recherche_fichier_en_double/Snap_circuits_tutorial_6QAZo5.png)) :

[Fichier:Connected](https://wikifab.org/wiki/Fichier:Connected_weather_station_8Jauus.png) weather station 8Jauus.png Fichier:Snap circuits activities for 12 [5om0EZ.png](https://wikifab.org/wiki/Fichier:Snap_circuits_activities_for_12_5om0EZ.png) [Fichier:Snap](https://wikifab.org/wiki/Fichier:Snap_circuits_activities_for_12_Axy5mR.png) circuits activities for 12 Axy5mR.png

La page suivante utilise ce fichier :

Snap circuits [tutorial](https://wikifab.org/wiki/Snap_circuits_tutorial)